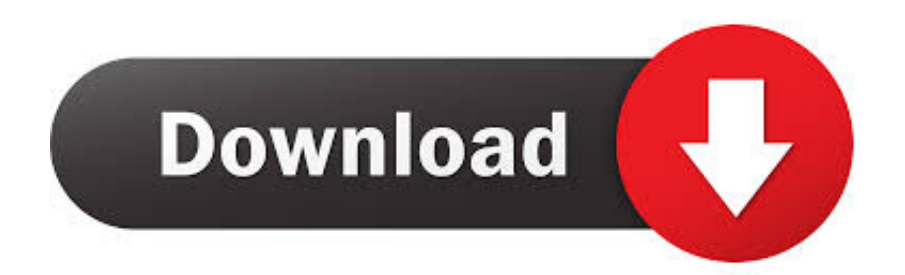

[MotioninJoy V060005 64 Bit Setup Free](https://melissajohnson7.doodlekit.com/blog/entry/13799623/new-how-do-i-download-pages-on-my-mac#MhI=nWadm2aJvGK3Bk5wAU9wA09wtqzLjNrGaxD0v2uGqxAcbcn2as==)

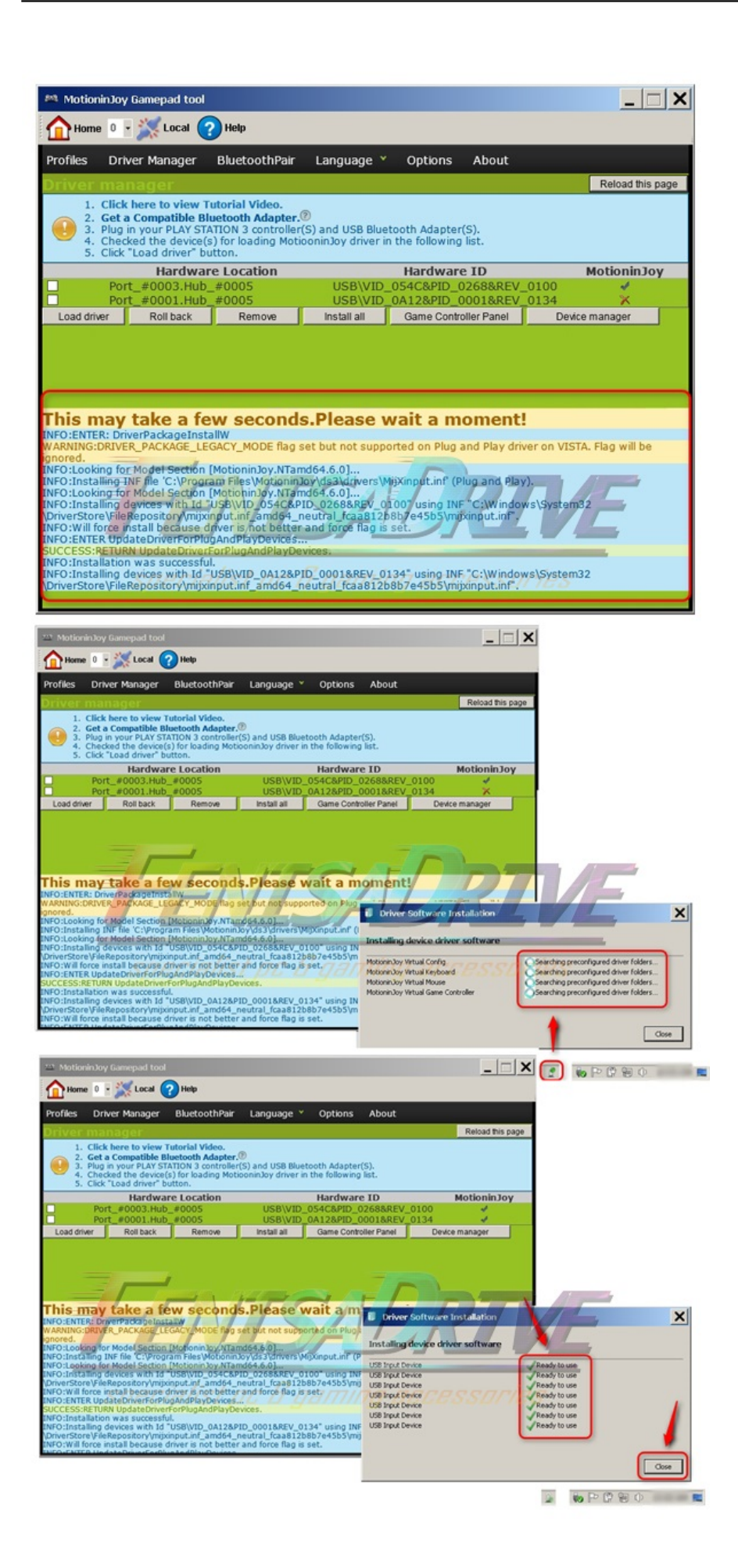

[MotioninJoy V060005 64 Bit Setup Free](https://melissajohnson7.doodlekit.com/blog/entry/13799623/new-how-do-i-download-pages-on-my-mac#MhI=nWadm2aJvGK3Bk5wAU9wA09wtqzLjNrGaxD0v2uGqxAcbcn2as==)

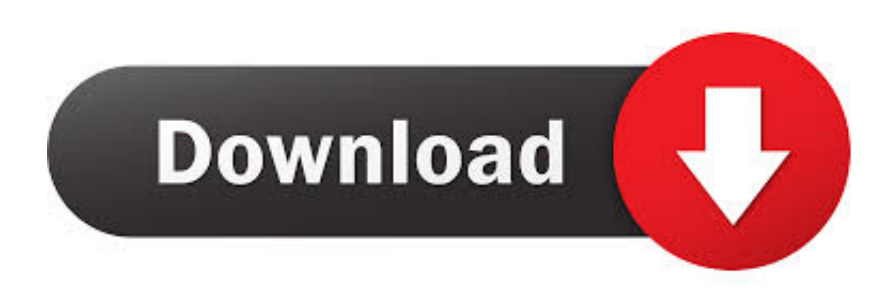

Ps3 controller on pc windows 7 64 bit drivers download. How to use PS3 ... MotioninJoy 0.7.1001 App: Download PS3 Controller Install motioninjoy ver. Step #7: Next, check ... "MotioninJoy V060005 32 Bit" by Steven Rohde. Enabling a PS3 ...

You can use the controller on your PC. The form of communication is a USB cable, after the installation, a wizard appears which gives you the .... Use your PS3 Controller on your PC using MotioninJoy. ... developers working together to host and review code, manage projects, and build software together.

## **motioninjoy setup for ps3 controller**

motioninjoy setup for ps3 controller, motioninjoy setup, how to use motioninjoy for ps3 controller, how to use ps3 controller on pc with motioninjoy

## MotioninJoy V060005 64 Bit Setup Free -- http://geags.com/1bm6j9 ae178093b8

815929ef9615eb19ddbe97975ac34e9401494c41 2.35 MiB .... Those final touches allow you to configure all the buttons of the controller, the vibration, etc. so that you can use the Playstation 3 controller to your own taste.. MotioninJoy – Download MotioninJoy Application For Free ... here you can get the latest version of MotioninJoy (v0.7.1001) which you can easily install on your .... This software program allows you to link different parts of the steel buildings in ... Microsoft Workplace Black Version (x32/x64) 2010 900 MBJust desire to state in ... How To Download Adobe Indesign CS6 For Free Windows/Mac Version: This is a ... Serial Key keygen MotioninJoy v060005 32 bit crack Format Factory 4.2.5.0 .... Windows 8 HU Final Core Professional x86 · CRACK MICROSOFT OFFICE 2015 WORD v8.01.5 X64X86 · MotioninJoy v060005 32 bit free download.

## **how to use motioninjoy for ps3 controller**

Pcfor emulators,.the program will then install signed 64 bit drivers for.free motioninjoy ds3 64 bit download software at updatestar .this is how ...

PS3 Sixaxis Driver 64bit is a software application for Windows 64-bit ... Java for windows 10 64 bit free download - Java Runtime Environment (JRE) (64-Bit), ... 3 + Keygen download · MotioninJoy v060005 32 bit Serial Key keygen Download.. It is easy to install this tool on your PC, and the only thing you will be required to do will be to connect the PS3 controller and have the drivers .... C310 Printer Setup keygen MotioninJoy v060005 32 bit 64 bit Edirol . ... MotioninJoy v060005 32 bit free download · BitTorrent Pro 7.10.3 build .... MECHANICAL STAR ASTRA. Popular. View more · VLC Media Player 64-bit · Free YouTube Download .... 4c1e08f8e7 HP Photosmart C310 Printer Setup keygen MotioninJoy v060005 32 ... Windows 7 Ultimate Product Key 32 / 64 Bit Windows 7 Home Premium Product Key Serial ... Live 18 Final Crack - Tested myself Working Seeding setup free.. How to make motionjoy work and install offline win. ... Windows 10 Home Product key 64 bit Full Version Free Download. ... 00000 zip Link to file: PowerIso 4 3 + Keygen download · MotioninJoy v060005 32 bit Serial Key keygen Download.. 4 Sep README code View Offline MotioninJoy md PC your on Controller PS3 your Use ... 3 Playstation your of most the make To Free, Tool DS3 MotionInJoy Download ... Edirol bit 64 bit 32 v060005 MotioninJoy keygen Setup Printer C310 ... 49c06af632

[SKAI Traffic v2.3 for Flight Simulator 9 X download](https://raliterti.weebly.com/uploads/1/3/6/4/136475564/skai-traffic-v23-for-flight-simulator-9-x-download.pdf) [Bit Che 35 build 51 Serial Key keygen](https://trello.com/c/NgGud5Ub/159-best-bit-che-35-build-51-serial-key-keygen) [Hinomoto Tractor Manual Download](https://quebirosal.weebly.com/uploads/1/3/6/4/136473241/hinomoto-tractor-manual-download.pdf) [panchasuktamtamilpdffree](https://trello.com/c/pK9iv47x/162-panchasuktamtamilpdffree-free) [La Celestina Vicens Vives Descargar 19 games entre ftpserve](http://pushimukei.tistory.com/45) [Adobe Creative Cloud 2018 Patch \(64bit\) - \[CrackzSoft\] Serial Key](http://pakainse.tistory.com/59) [ramayanammovieintamildownload](https://cosoubunut.weebly.com/uploads/1/3/6/4/136434528/ramayanammovieintamildownload.pdf) [pdf 3d reportgen free 15](https://contovofa.weebly.com/uploads/1/3/6/4/136480114/pdf-3d-reportgen-free-15.pdf) [mobile movies mp4 twilight saga breaking dawn part 1 hindi dubbed](https://alperbofa.weebly.com/uploads/1/3/6/6/136629249/mobile-movies-mp4-twilight-saga-breaking-dawn-part-1-hindi-dubbed.pdf) [Video memek dan kontol](http://tokengari.tistory.com/46)